# **Zwembad**

**Robin De Schepper**

**Mar 09, 2021**

## **CONTENTS:**

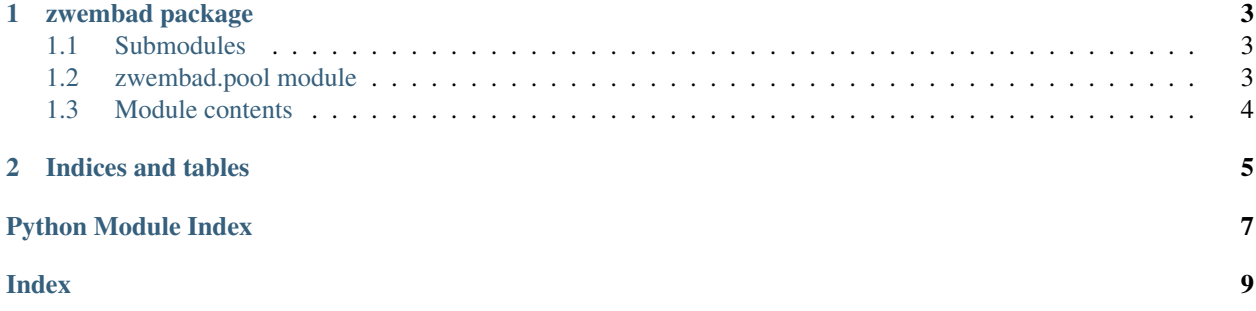

#### **CHAPTER**

### **ONE**

### **ZWEMBAD PACKAGE**

### <span id="page-6-6"></span><span id="page-6-1"></span><span id="page-6-0"></span>**1.1 Submodules**

### <span id="page-6-2"></span>**1.2 zwembad.pool module**

#### **class** zwembad.pool.**ExitObject**

Bases: object

Object returned from the context manager to all non-master processes. Any attribute access on this object will raise a WorkerExitSuiteSignal so that the context is exited.

**is\_master**()

**is\_worker**()

**workers\_exit**()

<span id="page-6-3"></span>**class** zwembad.pool.**MPIPoolExecutor**(*master=0*, *comm=None*)

Bases: concurrent.futures. base.Executor

MPI based Executor. Will use all available MPI processes to execute submissions to the pool. The MPI process with rank 0 will continue while all other ranks halt and

#### **property idling**

**is\_master**()

**is\_worker**()

<span id="page-6-5"></span>**map**(*fn*, *\*iterables*)

Submits jobs for as long as all iterables provide values and places the results in a list. The iterables are consumed greedily.

**shutdown**()

Close the pool and tell all workers to stop their work loop

#### <span id="page-6-4"></span>**property size**

**submit**(*fn*, *\*args*, *\*\*kwargs*)

Submit a task to the MPIPool. fn (\*args, \*\*kwargs) will be called on an MPI process meaning that all data must be communicable over the MPI communicator, which by default uses pickle.

Parameters fn  $(callable)$  – Function to call on the worker MPI process.

#### **workers\_exit**()

```
exception zwembad.pool.PoolGuardError
    Bases: Exception
```
**3**

<span id="page-7-1"></span>This error is raised if a user forgets to guard their pool context with a :method:`~.pool.MPIPoolExecutor.workers\_exit` call.

```
exception zwembad.pool.WorkerExitSuiteSignal
```
Bases: Exception

This signal is raised when a worker needs to exit before executing the suite of a with statement that only the master should execute.

## <span id="page-7-0"></span>**1.3 Module contents**

Both the package and the docs are pretty minimalistic: You create an  $pool.MPIPoolExecutor$  and either submit () jobs to it or map () a series of jobs to a list.

## **CHAPTER**

**TWO**

## **INDICES AND TABLES**

- <span id="page-8-0"></span>• genindex
- modindex
- search

## **PYTHON MODULE INDEX**

#### <span id="page-10-0"></span>z

zwembad, [4](#page-7-0) zwembad.pool, [3](#page-6-2)

### **INDEX**

## <span id="page-12-0"></span>E

ExitObject (*class in zwembad.pool*), [3](#page-6-6)

### I

idling() (*zwembad.pool.MPIPoolExecutor property*), [3](#page-6-6) is\_master() (*zwembad.pool.ExitObject method*), [3](#page-6-6) is\_master() (*zwembad.pool.MPIPoolExecutor method*), [3](#page-6-6) is\_worker() (*zwembad.pool.ExitObject method*), [3](#page-6-6) is\_worker() (*zwembad.pool.MPIPoolExecutor method*), [3](#page-6-6)

## M

map() (*zwembad.pool.MPIPoolExecutor method*), [3](#page-6-6) module zwembad, [4](#page-7-1) zwembad.pool, [3](#page-6-6) MPIPoolExecutor (*class in zwembad.pool*), [3](#page-6-6)

## P

PoolGuardError, [3](#page-6-6)

## S

shutdown() (*zwembad.pool.MPIPoolExecutor method*), [3](#page-6-6) size() (*zwembad.pool.MPIPoolExecutor property*), [3](#page-6-6) submit() (*zwembad.pool.MPIPoolExecutor method*), [3](#page-6-6)

## W

WorkerExitSuiteSignal, [4](#page-7-1) workers\_exit() (*zwembad.pool.ExitObject method*), [3](#page-6-6) workers\_exit() (*zwembad.pool.MPIPoolExecutor method*), [3](#page-6-6)

## Z

```
zwembad
   module, 4
zwembad.pool
   module, 3
```